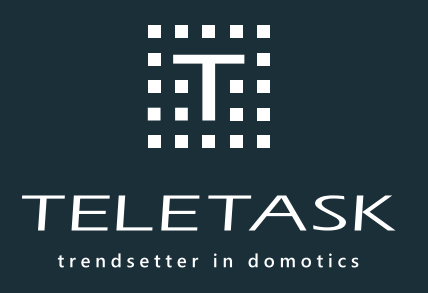

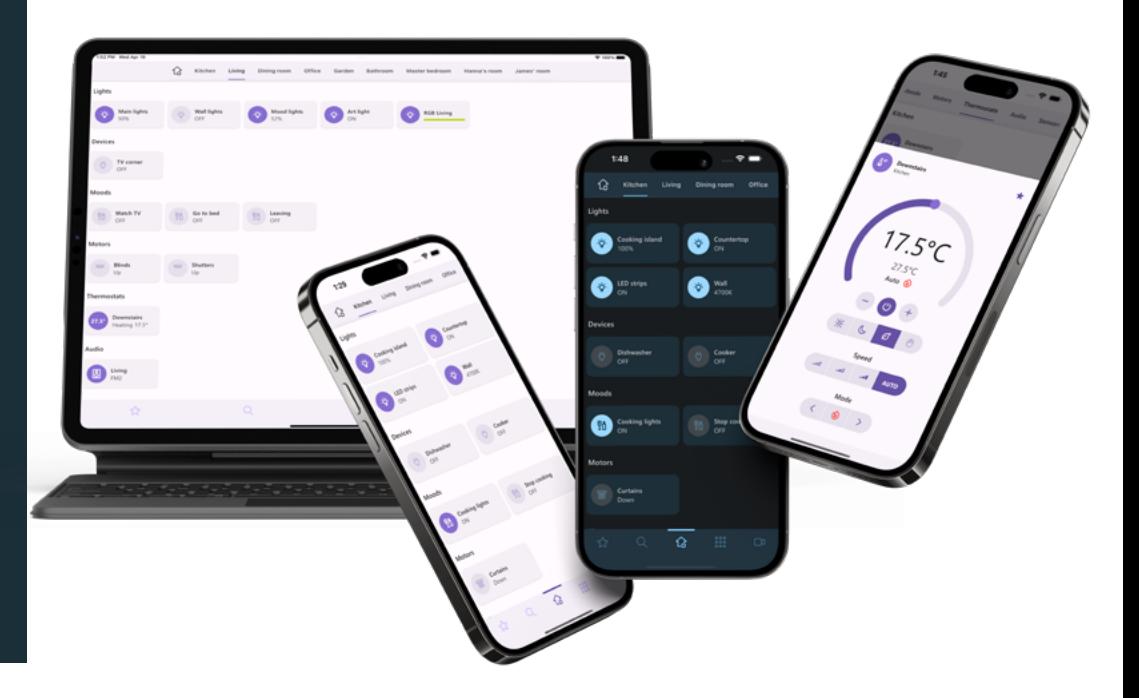

## **APPLICATION ATMOS POUR APPAREILS MOBILES ET PC**

*Que vous soyez chez vous, dans le quartier ou n'importe où dans le monde, vous pouvez surveiller et contrôler votre maison ou votre projet instantanément depuis vos appareils mobiles. Cette application prend en charge les appareils iOS et Android.*

Si vous avez ATMOS avec vous, votre maison est à portée de main. Avez-vous oublié vos clés à l'intérieur de la maison ? Vérifiez la caméra du jardin depuis votre bureau ? Ouvrez la porte ou un portail depuis votre mobile, seulement quelques clics sont nécessaires pour agir via 4G, 5G ou Wi-Fi. Vos membres de famille peuvent également avoir ATMOS sur leurs smartphones et avoir un contrôle total ou limité. Les enfants peuvent ouvrir le portail et la porte d'entrée depuis leurs smartphones. Plus de doutes sur le fait de quitter votre maison avec un sentiment d'insécurité. Vous pouvez vérifier et contrôler même lorsque vous êtes loin. La connexion en direct à votre caméra (s) est un réel bonus, mais vous avez également le contrôle sur la gestion de l'énergie, la régulation des températures dan les différent pièces, etcetera . Dans l'ensemble, ATMOS vous apportera la tranquillité d'esprit.

Cette application vous offre un système de menu à l'écran détaillé et facile à utiliser sur lequel vous pouvez contrôler et gérer toutes les fonctions de votre installation entièrement intégrée. Il suffit d'activer un clic sur une pièce et sur l'appareil que vous souhaitez contrôler, et vous pouvez modifier sa fonction. Une seule lumière, une gamme de lumières, les réglages de chauffage/climatisation dans toutes les

Ō.

différentes zones... grâce à la connexion sécurisée TELETASK Cloud, vous pouvez utiliser ATMOS de n'importe où dans le monde.

Ouvrez un portail ou une porte, contrôlez une lumière, réglez la température, activez les arroseurs dans le jardin de votre maison de vacances, vérifiez si les enfants ou la femme de ménage ont éteint tous les appareils énergivores lorsqu'ils sont partis, etc. L'application ATMOS de TELETASK vous donne toujours un retour d'information instantané. Voyez l'état des lumières, des portails, des températures, des prises murales, de l'équipement audio et bien plus encore. Jetez un coup d'œil détaillé sur toutes vos caméras dans et autour de votre maison ou de votre bâtiment d'entreprise. Vous pouvez également vérifier des paramètres énergétiques tels que la consommation, la génération, le contrôle de la charge des véhicules électriques, etc. D'autres fonctions seront ajoutées à l'avenir. Tandis que ATMOS nécessite un abonnement annuel, de nouvelles fonctionnalités sont ajoutées régulièrement.

Si vous êtes chez vous, vous n'avez pas toujours besoin d'une connexion internet 4G/5G/Wi-Fi. Une connexion Wi-Fi locale suffit. Ainsi, chez vous, l'ATMOS peut être utilisé comme une télécommande intelligente, pour votre système audio multi-pièces, pour contrôler toutes les lumières, ouvrir une porte ou un portail, contrôler les rideaux, les stores, les arroseurs de jardin, les caméras, etc... Tout ce que vous voulez, n'importe quand et dans une seule application!

**ELETASK** 

trendsetter in domotics

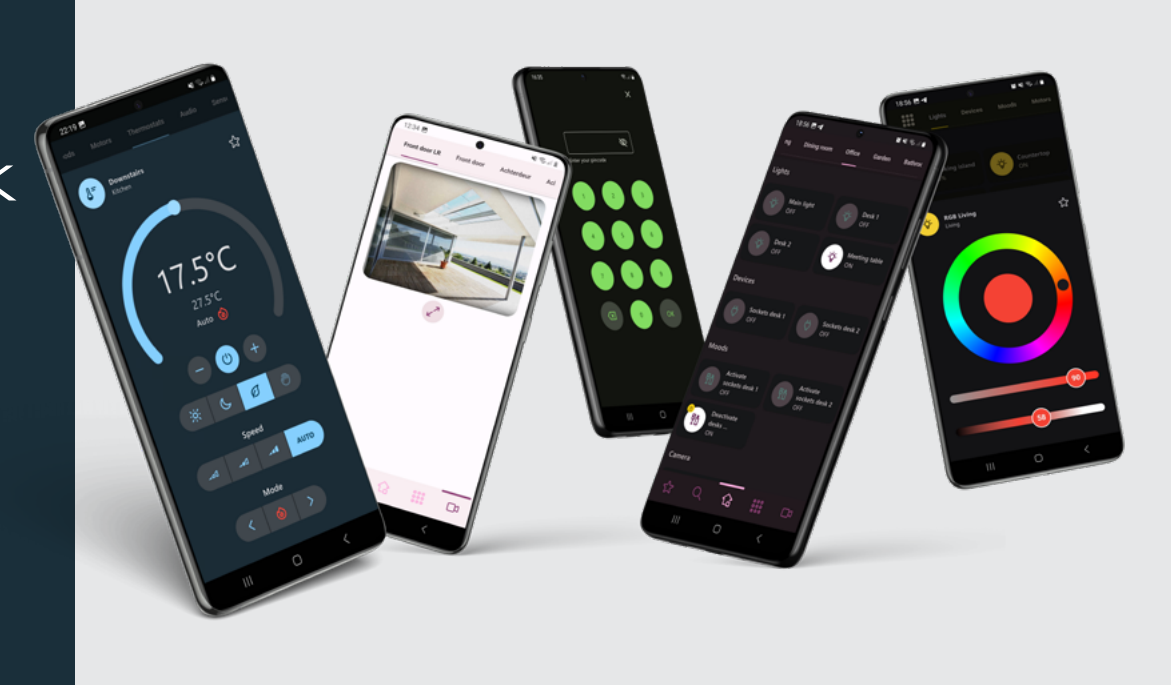

Avec votre système TELETASK, l'application ATMOS vous offre confort, sécurité et la meilleure gestion de l'énergie.

ATMOS peut être installé via les magasins on-line de Apple et Android et vous pouvez même commencer une version de démonstration gratuite immédiatement.

Dans l'application ATMOS, il y a plusieurs paramètres que vous pouvez modifier. Définissez votre thème de couleur préféré, triez les noms de pièces, mettez des favoris sur le tableau de bord et triez-les selon vos besoins, etc….

## **CHEZ SOI**

En utilisant internet, le système TELETASK de votre maison maintient une connexion avec le service Cloud TELETASK. Vos appareils se connecteront automatiquement et resteront connectés également avec votre application ATMOS.

## **APERÇU DAPERÇU DAPERÇU DES FONCTIONNALITÉS:**

- Nouveau design
- Huit schémas de couleurs (thèmes)
- Navigation par pièces ou fonctions
- Recherche
- Connexion rapide
- Personnalisation de l'utilisateur
- Balayage rapide entre les caméras
- Changement de lieu
- Travail avec filtres de sections dans les installations de grande taille
- Articles protégés par mot de passe
- Mode démo
- Également disponible pour PC
- •....

## **MODÈLE ÉCONOMIQUE / CODE DE COMMANDE:**

Pour activer ATMOS, vous avez besoin d'un abonnement ATMOS annuel :

Abonnement annuel ATMOS TSF16101 (modèle de service de logiciel en tant que service - SaaS). Vous pouvez obtenir un abonnement d'un an via la plateforme www.teletask.be - TTecomm. Vous pouvez également obtenir une abonnement pour 3 (TSF16103), 5 (TSF16105) et 10 ans (TSF16110).

Vous pouvez installer ATMOS sur jusqu'à cinq appareils différents, bien que vous n'ayez qu'un seul abonnement. Il peut s'agir aussi d'un mélange d'appareils Apple et Android.

Quelque temps avant la date de renouvellement annuel, le titulaire de compte de votre abonnement ATMOS sera informé par e-mail (à l'adresse e-mail telle qu'elle a été saisie dans son compte).

**ATMOS EST DISPONIBLE EN TÉLÉCHARGEMENT SUR:**

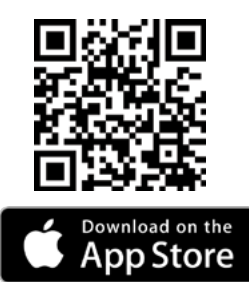

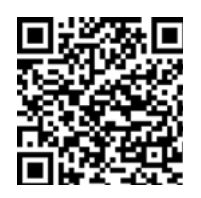

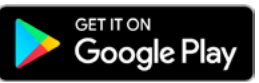

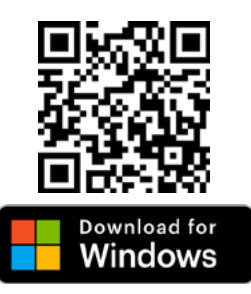

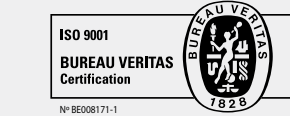